مطلوب برنامج يقوم بقراءة مصفوفة احادية البعد وضرب عناصر هذه المصفوفة بالعدد 4

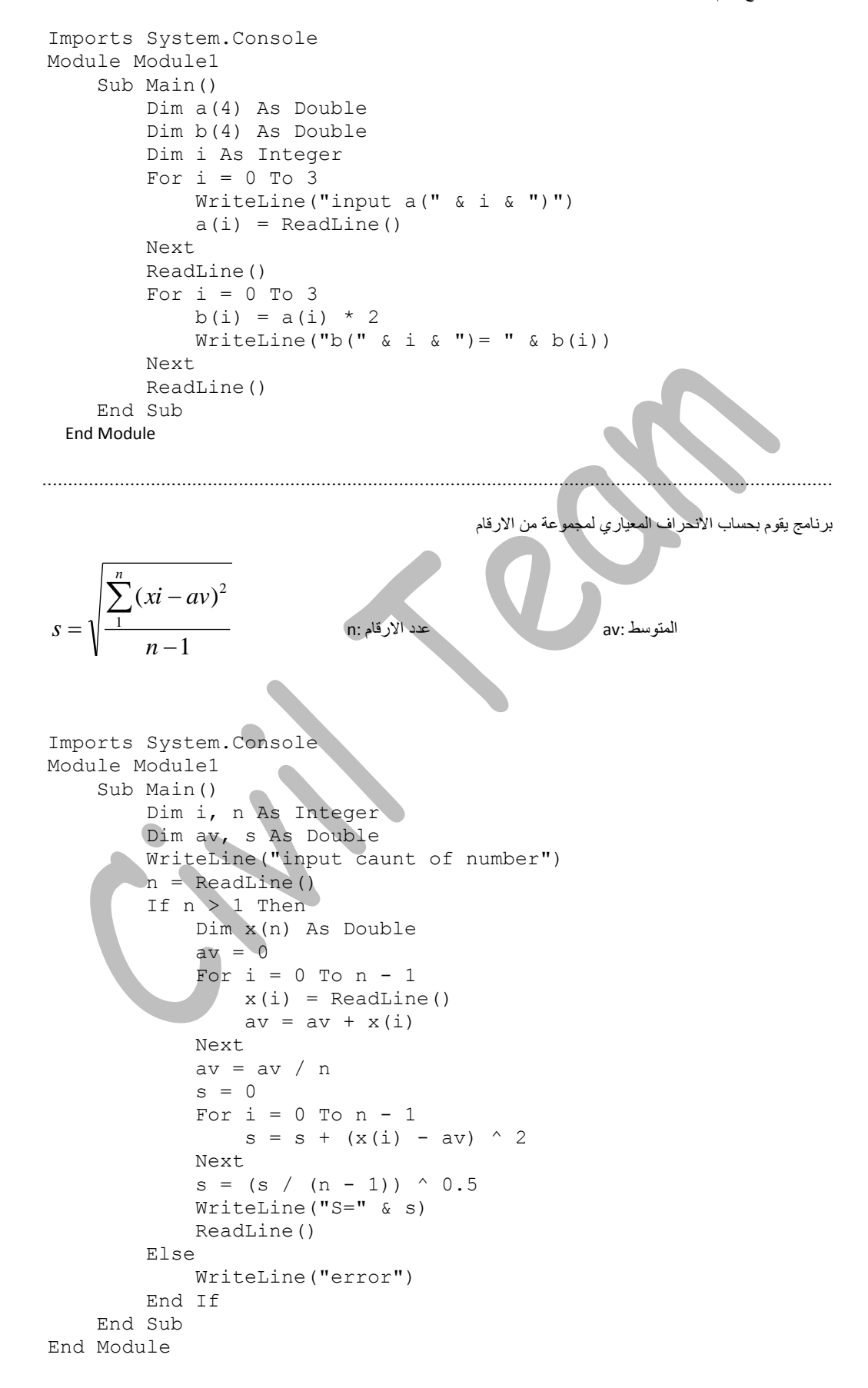

```
Imports System.Console
Module Module1
     Sub Main()
         Dim n As Integer
         Dim i, j As Integer
         Dim z As Double
         WriteLine("input n:")
         n = ReadLine()
         Dim x(n) As Double
        For i = 0 To n - 1x(i) = ReadLine() Next
        For i = 0 To n - 2For j = i + 1 To n - 1If x(i) > x(j) Then
                     z = x(i)x(i) = x(j)x(j) = z End If
             Next
         Next
        For i = 0 To n - 1WriteLine("x(" \& i \& ")=" \& x(i))
         Next
         ReadLine()
     End Sub
End Module
```